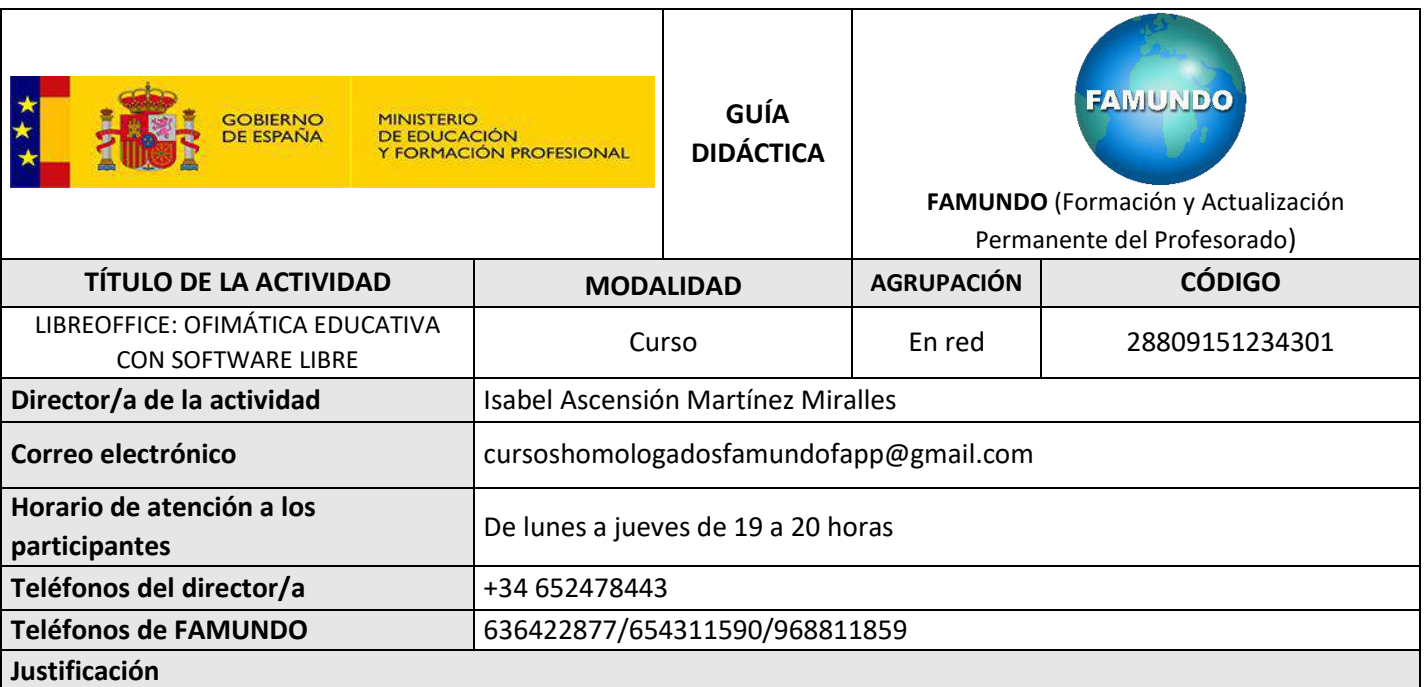

El presente curso propone ciertos parámetros para trabajar la tecnología digital en el estilo de vida actual constituyendo una realidad innegable que se desarrolla a un ritmo vertiginoso. Esta situación provoca la necesidad de que todos los ciudadanos, especialmente los docentes, dispongan de una formación básica en competencia digital que incluya las vertientes funcionales, procedimentales y operativas, es decir, que les permita aprender "qué se puede hacer", "cómo hacerlo" y bajo qué condiciones y riesgos llevarlo a cabo. LibreOffice es la más potente suite de oficina. Su interfaz limpia y sus potentes herramientas permiten dar rienda suelta a la creatividad y hacer crecer la productividad. LibreOffice incluye varias aplicaciones que lo convierten en el paquete de oficina libre y abierto más eficaz del mercado.

# **Objetivos**

a). Conocer los componentes del paquete ofimático LibreOffice: Writer, Calc, Impress, Draw.

b). Aprender a instalar LibreOffice y todos sus componentes.

c). Capacitar en el manejo de los componentes más habituales de LibreOffice.

d) Aprender aplicaciones prácticas a necesidades ofimática educativas usando

LibreOffice.

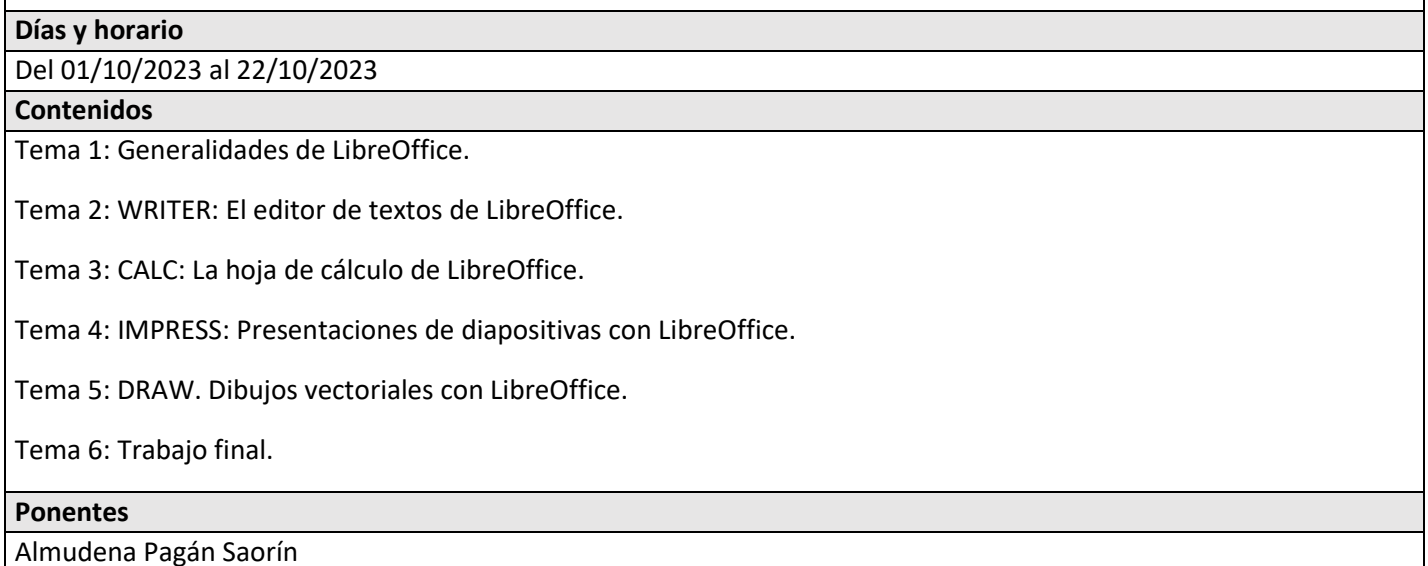

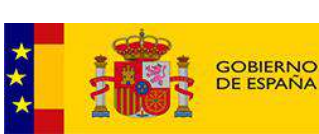

MINISTERIO<br>DE EDUCACIÓN<br>Y FORMACIÓN PROFESIONAL

**GUÍA DIDÁCTICA**

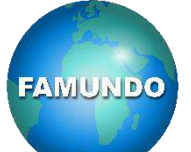

**FAMUNDO** (Formación y Actualización Permanente del Profesorado)

# **Metodología y fases**

Trabajo individual teórico-práctico controlado por un profesor tutor.

Presentación y resolución de problemas y casos prácticos.

A los alumnos participantes se les facilitará electrónicamente el material del curso:

Los alumnos deberán estudiar este material, realizando los ejemplos contenidos en las diferentes entregas que

componen el curso.

Durante este período de estudio podrán enviar mediante correo electrónico o mensajería interna de la plataforma, las

preguntas que consideren oportunas al tutor/a del curso.

Asimismo, cada entrega o tema incluirá un conjunto de ejercicios propuestos que le permitan al alumno comprobar

que ha aprendido correctamente el material de dicho tema.

# **Trabajos que han de elaborar los participantes y fechas de entrega**

Realización de los ejercicios o tests propuestos en cada entrega o capítulo. Cada alumno debe realizar estos ejercicios individualmente y enviar la solución a los tutores del curso mediante los canales de comunicación electrónica establecidos (correo electrónico, publicación remota de documentos en la Web o mediante el sistema de Evaluación del Campus Virtual de Aprendizaje).

Realización de la práctica de fin de curso. Estas prácticas serán propuestas por los alumnos participantes del curso a los tutores del mismo, y se centrarán en los conocimientos aprendidos en el curso.

# **Transferencias al aula que se pretenden conseguir**

- Conocimiento de las aplicaciones ligadas a Google.
- Utilización de las distintas herramientas que nos ofrece Google.
- Elaboración de propuestas didácticas para el uso de Google en el aula.

# **Proceso de evaluación y condiciones de certificación**

Realización de los ejercicios o tests propuestos en cada entrega o tema. Cada alumno debe realizar estos ejercicios.

individualmente y enviar la solución a los tutores del curso mediante los canales de comunicación electrónica.

establecidos (correo electrónico, publicación remota de documentos en la Web o mediante el sistema de Evaluación

del Campus Virtual de Aprendizaje).

Realización de la práctica de fin de curso. Estas prácticas serán propuestas por los alumnos participantes del curso a

los tutores del mismo, y se centrarán en los conocimientos aprendidos en el curso.

Por una parte, hay una serie de evaluaciones o actividades de control, de envío obligatorio para la superación del

curso. Estas actividades están estructuradas de modo que el alumno pueda acreditar todos los conocimientos

adquiridos. Sus resultados llegan directamente a los tutores desde el Campus Virtual de Aprendizaje.

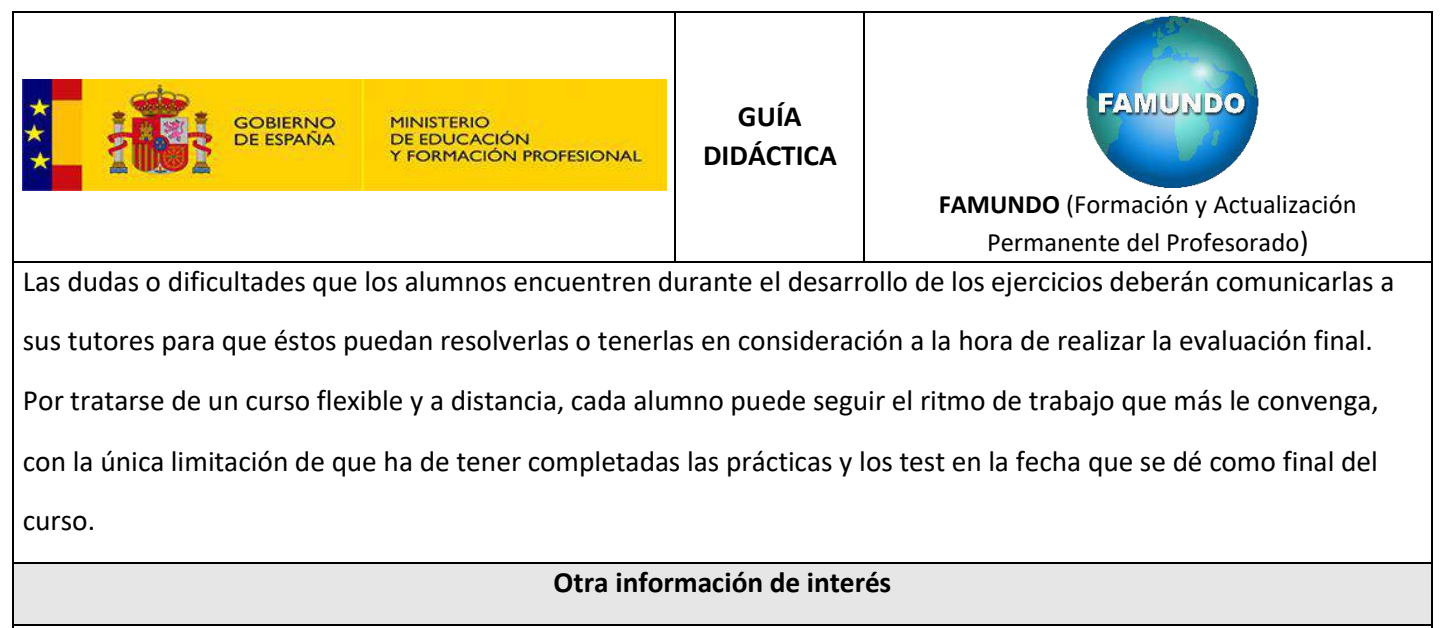

Por tratarse de un curso flexible y a distancia, cada alumno puede seguir el ritmo de trabajo que más le convenga, con la única limitación de que ha de tener completadas las prácticas y los test en la fecha que se dé como final del curso.